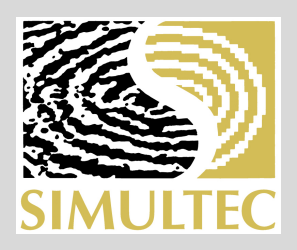

# **Paleoclimate Database**

## **Meet the needs of visualization**

C. Gmuender<sup>1</sup>. L. Jonkers<sup>2</sup>

<sup>1</sup> Simultec AG, Zurich, Switzerland

2 Institut de Ciència i Technologia Ambientals (ICTA), Universitat Autònoma de Barcelona, Spain now at School of Earth and Ocean Sciences, Cardiff University, Cardiff, Wales, U.K.

### **NEEDS**

### Visualisation

Show the core extraction place in its geographic context

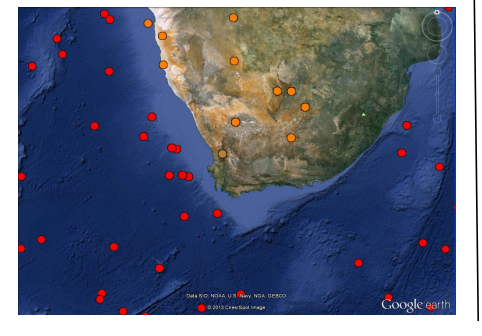

Filter and classify the datasets by common attributes

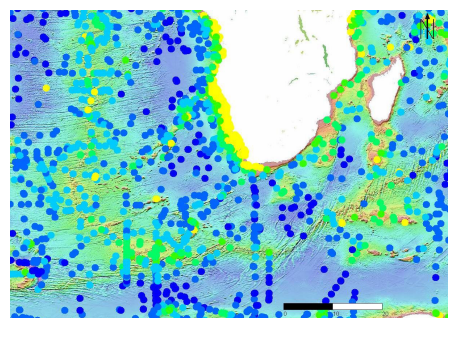

Show the measurement data on the fly

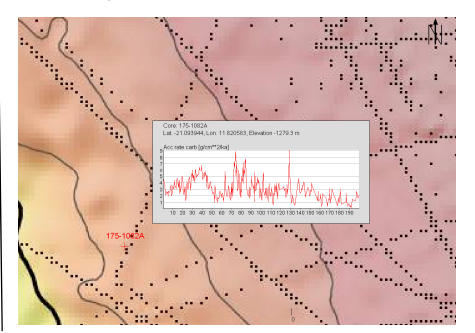

### **Requirements**

Every dataset must be associated to exactly one coordinate pair in space

The number of parameters, units, drilling methods, etc. must be of a countable number

The measurement data must be stored in a structured way

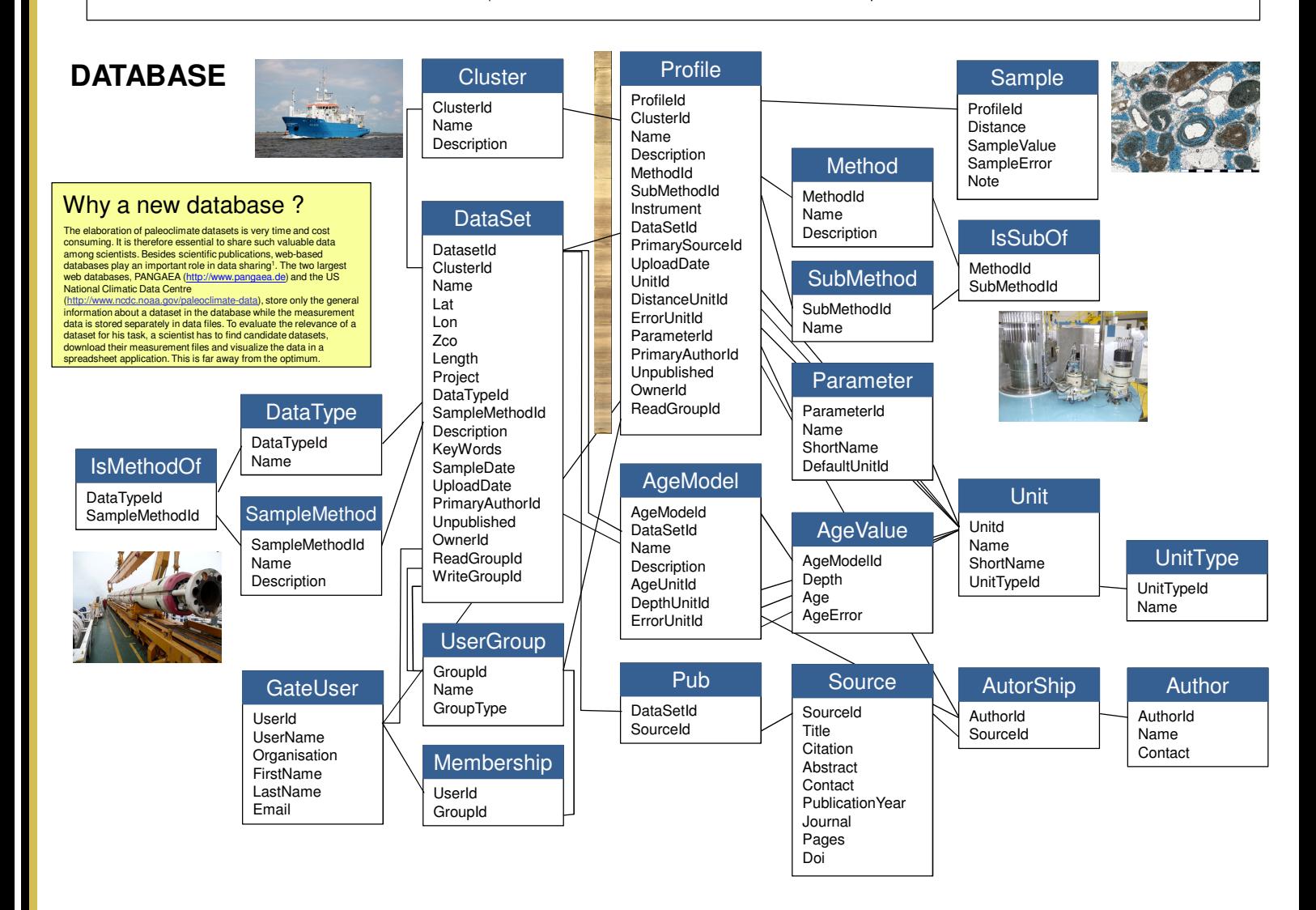

Simultec AG, Hardturmstrasse 261, 8005 Zürich, http://www.simultec.ch, info@simultec.ch

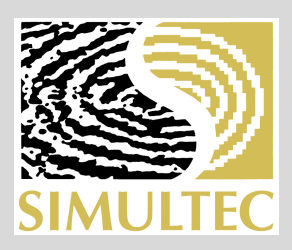

# **Paleoclimate Database**

### **Meet the needs of visualization**

## **VISUALISATION AND EXPORT**

For map visualization, two techniques have been used. A simple visualization can be done by showing the datasets in Google Earth. A more complex visualization tool was implemented in Java language. The Java application is a simple GIS tool that allows for filtering and classifying the data sets. Different background maps can be displayed. Data sets can be visualized in x-ygraphs in both solutions. The added value of such a visualization tool is enormous, because it allows for instant data access and comparison.

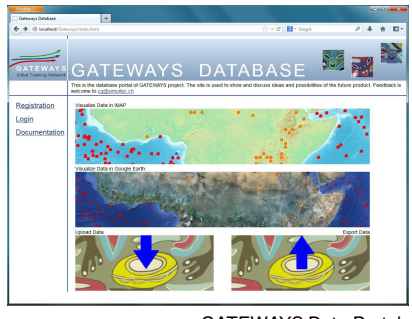

GATEWAYS Data Portal

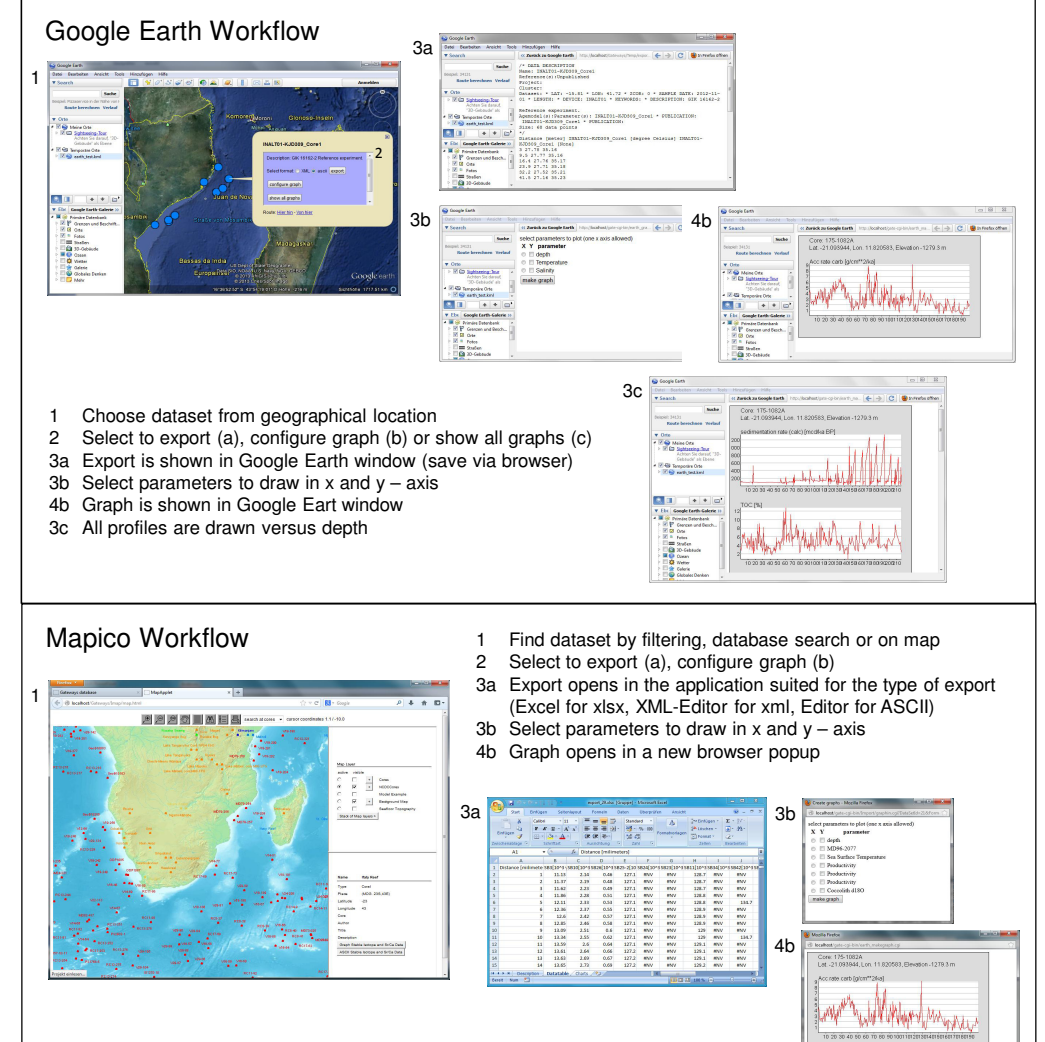

#### XML Data Exchange Format

Relational Database

Web-Application Web-Server

 $\triangle$ 

 $\uparrow$  SQL

Web Browser

http

Google Earth

 $\sqrt{\frac{1}{2}}$  Excel

An XML format for Paleoclimate Data:

Advantages:

presentation

communication application logic

persistance

- Strictly defined (XML schema)

Application Architecture

Java JRE

- Format validation at writing time
- Machine readable (XML parser) - Extensible (parser skips unknown tags)
- 
- Disadvantages:
- Larger than just pure data Rather complex to read
- 
- →Can be used for data exchange between different databases and software modules

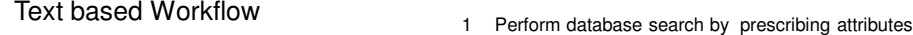

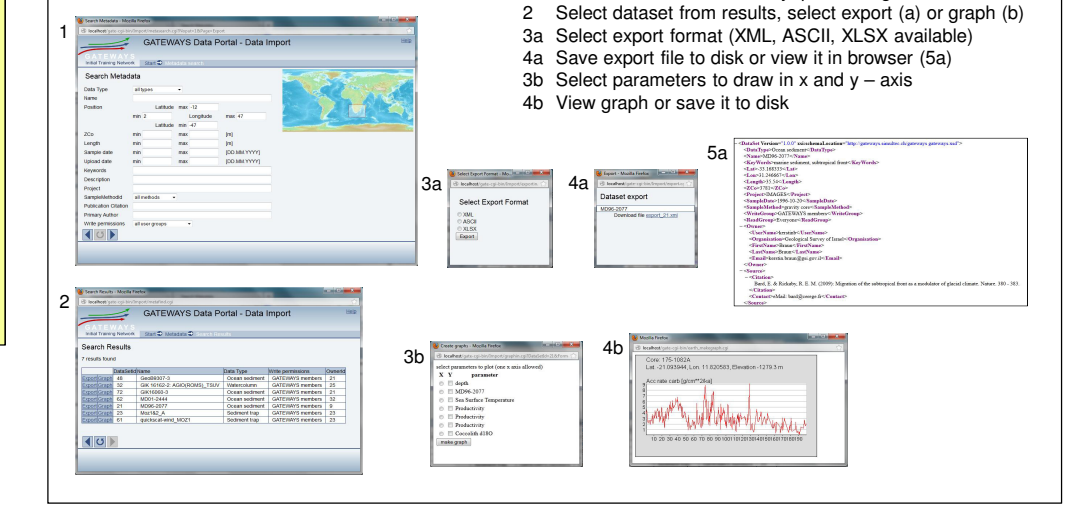

#### References:

Anderson, D. M., Bauer, B. A., Buckner, C. R., Gille, E., Gross, W. S., Hartman, M., Morrill, C., Shah, A. M., and Wahl, E. R., 2011.<br>Web 2.0 Collaborations Address Uncertainty in Climate Reconstructions of the Past Millen

The work described in this poster has received funding from the European Community's Seventh Framework Programme FP7/2007-2013 – Marie-Curie ITN, under grant agreement n° 238512, GATEWAYS project.